# РЕФРАКТОМЕТР ЛАБОРАТОРНЫЙ РПЛ-4

# **TIACTIOPT**

Кб2,854.006 ПС

В связи с постоянной работой по совершенствованию рефрактометра, повышающей его надежность и улучшающей эксплуатационные характеристики, в конструкцию могут быть внесены незначительные изменения, не отраженные в настоящем паснорте.

#### СОДЕРЖАНИЕ

Crp.

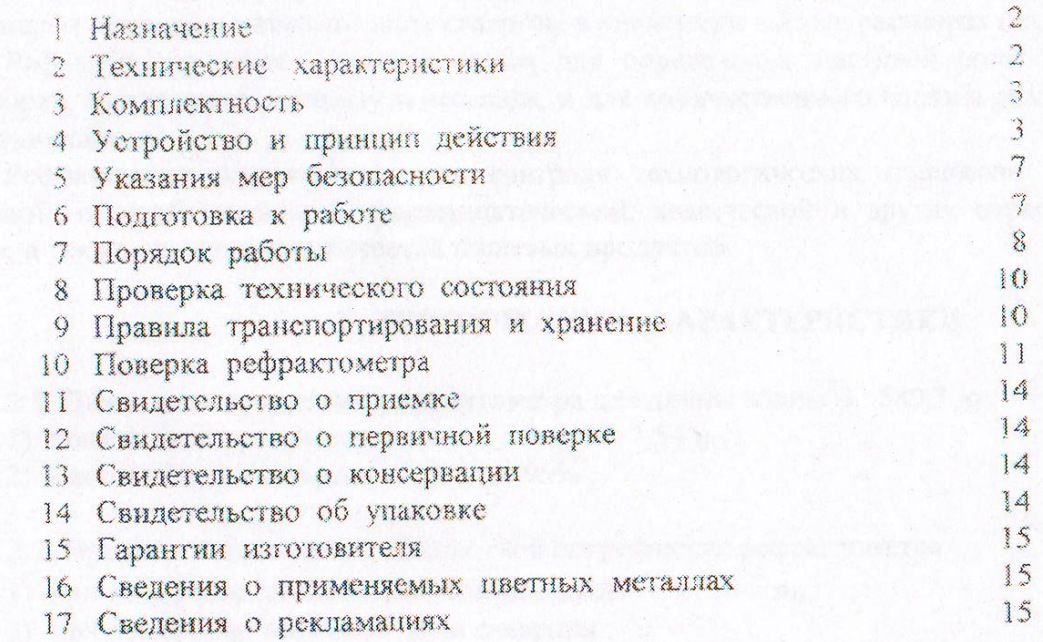

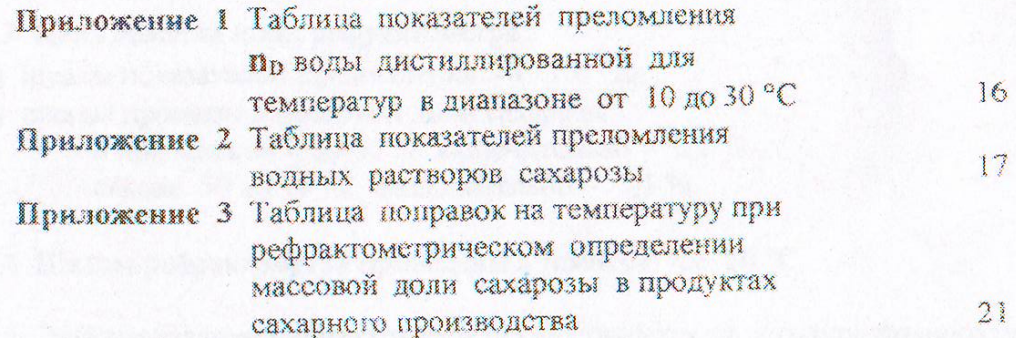

**BENDER TO BE SHOP** 

#### 1 НАЗНАЧЕНИЕ

1.1 Рефрактометр лабораторный РПЛ-4 (в дальнейшем - рефрактометр) предназначен для измерения показателей преломления пр жидких и твердых (прозрачные стекла, кристаллы, полимеры) веществ и массовой доли сахарозы в химически чистых растворах сахарозы в воде.

Рефрактометр может использоваться для определения массовой доли сухих веществ в растворах, содержащих сахарозу и несахара, и для количественного анализа различных растворов и жидких смесей.

Рефрактометр применяется для контроля технологических процессов на предприятиях пищевой, перерабатывающей, фармацевтической, химической и других отраслей промышленности, а также для контроля качества пищевых продуктов.

### 2 ТЕХНИЧЕСКИЕ ХАРАКТЕРИСТИКИ

2.1 Диалазоны измерений рефрактометра для длины волны  $\lambda$ =589,3 нм

- 1) показателей преломления от 1,30 np до 1,54 np;
- 2) массовой доли сахарозы от 0 до 95%.

2.2 Пределы допускаемой абсолютной погрешности рефрактометра:

- 1) при измерении показателей преломления  $\pm 2.10^{-4}$  n<sub>r.</sub>
- 2) при измерении массовой доли сахарозы:

в пределах от 0 до 50 % включительно -  $\pm$  0.2 %;

свыше 50 до 95 % включительно - ± 0,1 %

2.3 Цена делений шкал рефрактометра:

- 1) шкалы показателей преломления 1  $\cdot$  10<sup>-3</sup> n<sub>D</sub>;
- 2) шкалы процентов массовой доли сахарозы: в пределах от 0 до 50 % включительно - 0,2 %; свыше 50 до 95 % включительно - 0,1 %.

2.4 Шкалы рефрактометра приведены к температуре 20 °С.

2.5 Электропитание рефрактометра осуществляется от сети однофазного переменного тока с напряжением  $(220 + 22 - 33)$  В и частотой  $(50 \pm 1)$  Гц.

2.6 Потребляемая рефрактометром мощность не превышает 8 В-А.

2.7 Рефрактометр эксплуатируется при температуре окружающего воздуха от 10 до 35 °С.

2.8 Габаритные размеры рефрактометра не превышают:

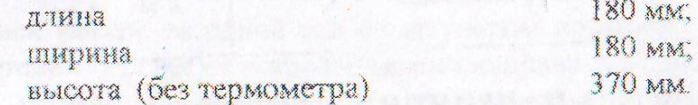

2.9 Масса рефрактометра не превышает 5,5 кг.

2.10 Полный средний срок службы рефрактометра - не менее 10 лет.

# 3 КОМПЛЕКТНОСТЬ

# 3.1 Комплект поставки рефрактомстра приведен в табл. 1.

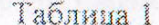

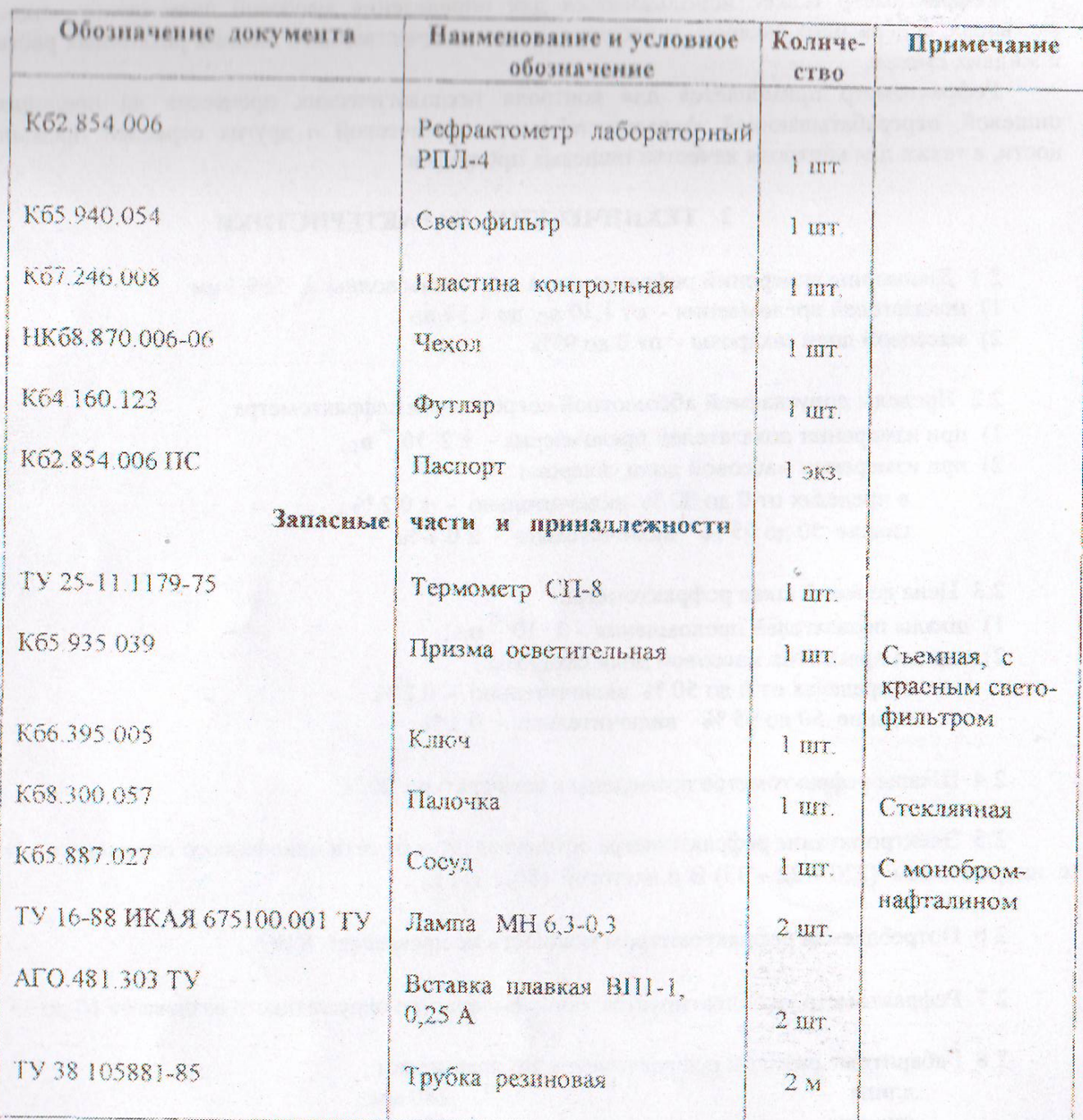

# 4 УСТРОЙСТВО И ПРИНЦИП ДЕЙСТВИЯ

4 ГРефрактометр (рис. 1) является оптическим прибором и состоит из корпуса 11, колонки 12 и основания 15. К корпусу рефрактометра крепятся осветительная (верхняя) 20 и измерительная (нижняя) 23 камеры.

Нижняя камера с призмой измерительной жестко закреплена на корпусе рефрактометра, а верхняя камера с призмой осветительной соединена шарниром 4 с нижней камерой.

В нижней и верхней камерах находятся входные окна, которые закрываются пробкой 22 н ширмой 3

 $\ddot{y}$ 

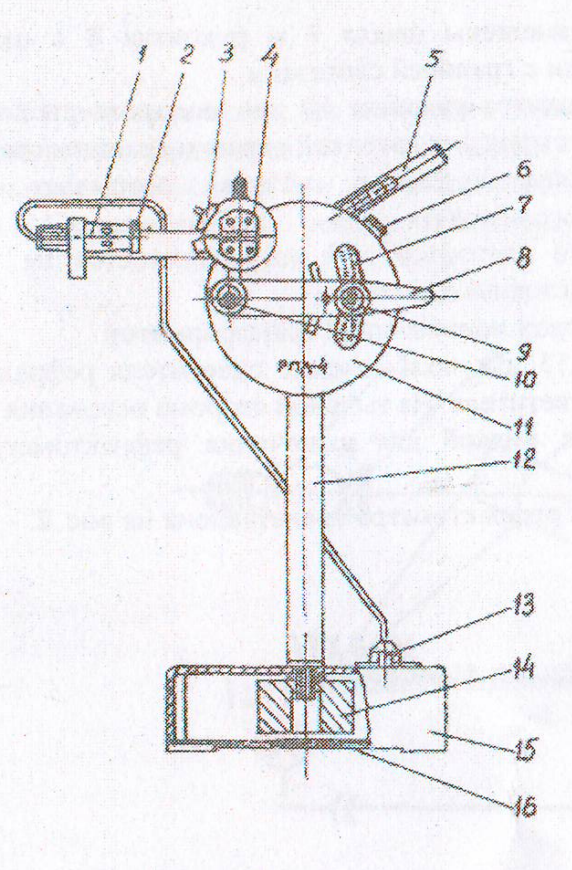

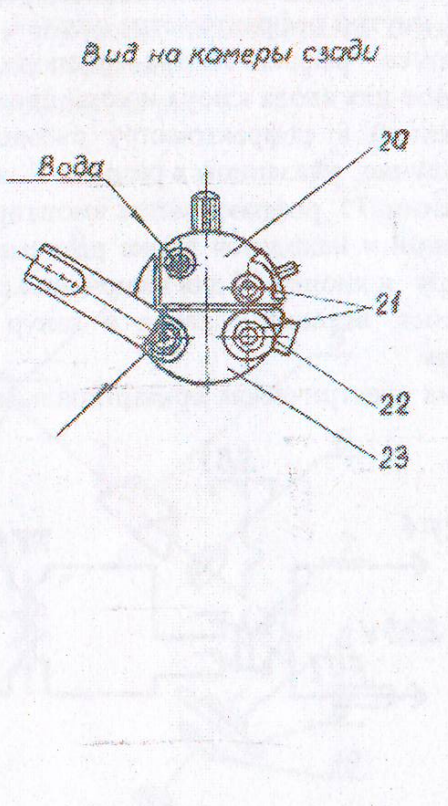

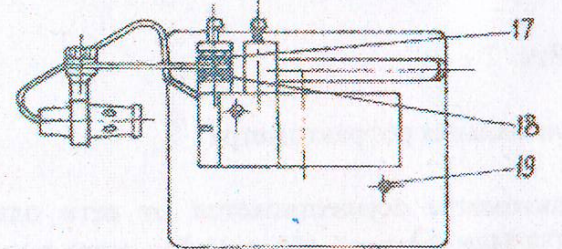

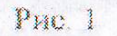

#### Общий вид рефрактометра

1 - осветитель; 2 - светофильтр; 3- нирма; 4 - шариир; 5 - термометр, 6 - пробка; 7 - шкала, 8 - рукоятка окуляра; 9 - окуляр; 10 - рукоятка дисперсионного компенсатора; 11 - корпус; 12 - колонка; 13 - вилка разъема; 14 - гайка; 15 - основание; 16 - дно; 19 - кнопка включения осветителя; 17 - шайбы плоские, 18 - шайбы тарельчатые, 22 - пробка для окна нижней камеры; 20 - камера осветительная;  $21 -$ штуцеры; 23 - камера измерительная.

На нижней камере на одной оси со штуцером подвижно установлен рычаг с укрепленным на нем осветителем 1, свет от которого можно направить в одно из окон камер.

Каждая камера оборудована двумя штуцерами, совмещенными с каналами. Каналы, расположенные внутри камер, и штуцеры предназначены для подвода вывода  $\frac{1}{2}$ термостатирующей жидкости (воды).

Каналы камер соединяются между собой при помощи резиновых трубок, которые надевают на штуцеры 21.

Для контроля температуры служит термометр 5, укрепленный на штуцере нижней камеры.

На лицевой крышке рефрактометра размещены шкала 7 и рукоятка 8 с окуляром 9. предназначенная для совмещения штрихов сетки с границей светотени.

На одной оси с рукояткой окуляра находится рукоятка 10 для поворота дисперсионного компенсатора внутри рефрактометра с целью устранения цветовой окраски границы светотени.

На корпусе рефрактометра расположена пробка 6, которая закрывает отверстие, предназначенное для ввода ключа и установки нуль-пункта.

Прилагаемый к рефрактометру съемный светофильтр 2 устанавливается на конденсор осветителя в случае, указанном в разделе 7 настоящего паспорта.

В основании 15 рефрактометра вмонтирован понижающий трансформатор.

На основании находятся вилка разъема 13 для подключения осветителя рефрактометра к трансформатору и кнопка 19 для включения осветителя. На тыльной стороне основания находятся винт заземления, вставка плавкая и шнур с вилкой для включения рефрактометра в сеть электропитания

4.2 Схема электрическая принципиальная рефрактометра представлена на рис. 2.

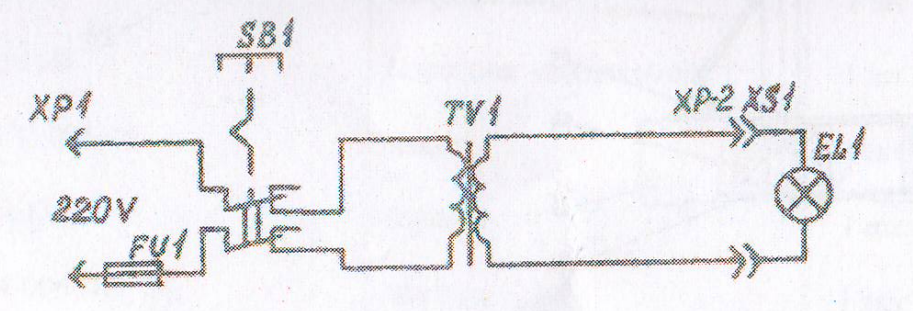

Puc 2

#### Схема электрическая принципиальная рефрактометра

Электропитание лампы осветителя рефрактометра осуществляется от сети однофазного переменного тока с напряжением (220 + 22 - 33) В и частотой (50 ± 1) Гц через понижающий трансформатор TV 1.

Перечень элементов схемы электрической принципиальной указан в табл. 2.

Таблица 2

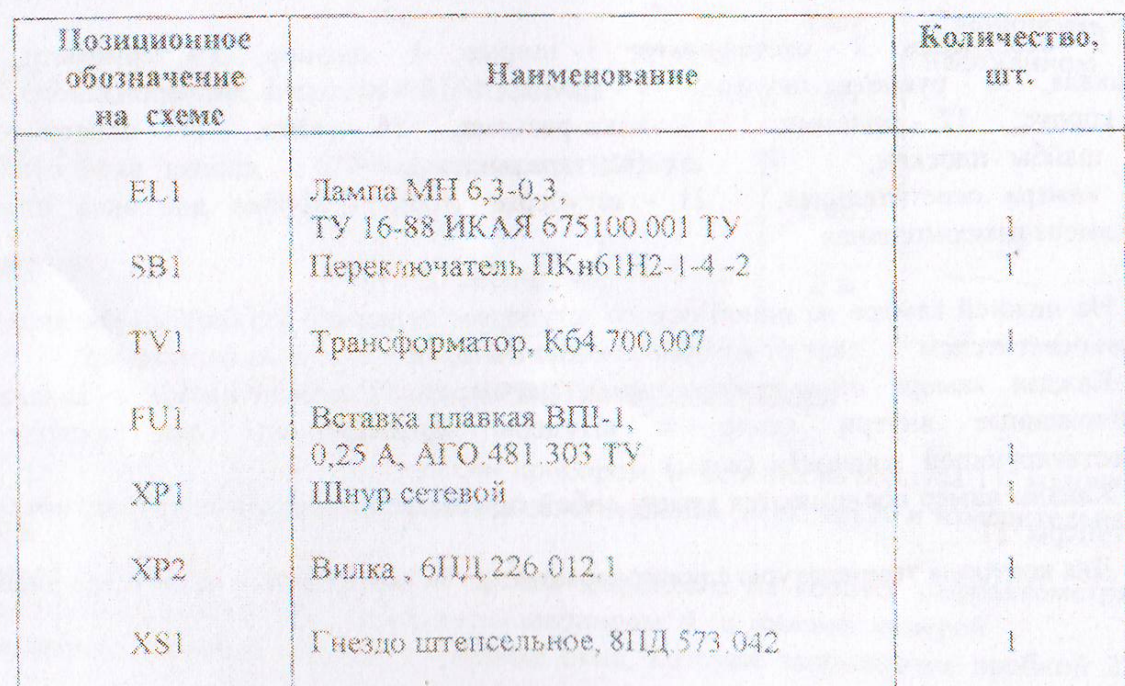

4.3 В рефрактометре для измерения показателей преломления жидких и твердых веществ и для измерения концентрации сухих веществ в растворах используется оптический принцип предельного предомления или подного внутреннего отражения

4.4 Схема оптическая рефрактометра представлена на рис 3.

тдные окна

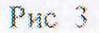

### Схема оптическая рефрактометра

1 - лампа МН 6,3-0,3; 2 - конденсор; 3 - призма осветительная;

4 - призма измерительная; 5 - дисперсионный компенсатор;

6 - объектив; 7 - призма поворотная; 8 - сетка;

9 - шкала; 10.11 - окуляр.

Исследуемая жидкость помещается между рабочими плоскостями осветительной 3 и измерительной 4 призм.

Твердые, прозрачные образцы в виде плоскопараллельных прямоугольников с размерами 25 мм × 10 мм × 4 мм притираются через иммерсионную жидкость (монобромнафталин, ТУ 6-09-186-75) к рабочей плоскости призмы измерительной.

При работе в проходящем свете световой поток от источника света 1 через конденсор 2 направляется во входное окно призмы осветительной при закрытом окне призмы измерительной (или во входную грань твердого образца).

При работе в отраженном свете световой поток должен быть направлен непосредственно во входное окно призмы измерительной при закрытом окне призмы осветительной.

При работе в проходящем свете световой поток из призмы осветительной проходит через исследуемую жидкость (или через исследуемый твердый образец, изготовленный в соответствии с требованиями п. 7.7) в призму измерительную и разделяется в ней на две части. Одна часть светового потока рассеивается, а вторая проходит через призму измерительную и попадает через дисперсионный компенсатор 5, объектив 6, призму поворотную 7 и сетку 8 на шкалу 9.

Объектив фокусирует световой поток на шкалу, образуя в поле зрения окуляра 10,11 (рис. 3) светлую и темную части, разделенные границей светотени.

Положение границы светотени относительно шкалы соответствует углу предельного преломления исследуемого вещества при работе в проходящем свете или углу полного внутрениего отражения - при работе в отраженном свете.

При работе в отраженном свете светлая часть в поле зрения становится темной, а темная светлой.

Для проведения измерения фиксируется положение границы светотени относительно шкалы путем перемещения окуляра с сеткой вдоль шкалы до совмещения границы светотени с тремя визир-штрихами.

Отсчет по шкале показателей преломления и по шкале массовой доли сахарозы проводится по линии границы светотени, которая при этом пересекает обе шкалы.

# 5 УКАЗАНИЯ МЕР БЕЗОПАСНОСТИ

5.1 Перед подключением к сети электропитания рефрактометр должен быть заземлен.

5.2 При измерении показателей преломления твердых тел применяется монобромнафталин.

ВНИМАНИЕ | Монобромнафталин токсичен, поэтому все работы с ним должны проводиться в условиях действия эффективной приточно-вытяжной вентиляции.

5.3 Работать с монобромнафталином необходимо аккуратно, желательно в резиновых перчатках, так как при попадании монобромнафталина на кожу появляются краснота, зуд. сыпь, возможна экзема

### 6 ПОДГОТОВКА К РАБОТЕ

6.1 Распаковка и установка рефрактометра

6.1.1 Отвинтите болт, крепящий рефрактометр к стенке упаковочного ящика

6 2 Установите термометр 5 на пггуцер нижней камеры и закрепите его накидной гайкой.

6.3 Соедините между собой протоки верхней и нижней камер, для чего штуцеры 21 соедините резиновой трубкой длиной 0,36 м таким образом, чтобы не было помех при открывании верхней камеры.

Затем соедините камеры резиновыми трубками через другие два штуцера с термостатирующей установкой так, чтобы вода входила в верхнюю камеру, а вытекала из штуцера, на котором установлен термометр.

Для обеспечения температуры (20,0±0,5) °С воду следует пропускать от термостатирующей установки в течение 10-15 минут.

Заземлите рефрактометр, включите его в сеть электропитания, включите осветитель кнопкой  $19.$ 

6.4 Промойте плоскости измерительной и осветительной призм спиртом этиловым, ГОСТ 18300-87 или смесью спирта этилового с эфиром, ГОСТ 22300-76 и протрите их мягкой тканью.

Разовая норма расхода спирта этилового и спирта этилового в смеси с эфиром на одно измерение составляет  $0.5 \text{ cm}^3$ 

6.5 Установите нуль-пункт.

Так как шкалы рефрактометра рассчитаны для температуры 20 °С, установка нуль-пункта проводится при той же температуре (20,0 ± 0,5) °С по известному значению показателя

преломления воды дистиллированной, ГОСТ 6709-72. При этом граница светотени воды листиллированной должна находиться на делении "1,333" шкалы показателей предомления, что соответствует делению "0 %" шкалы процентов массовой доли сахарозы.

Установку нуль-пункта или проверку его установки необходимо проводить перед началом работы с рефрактометром по следующей методике.

6.5.1 Снимите ширму с окна верхней камеры, окно нижней камеры оставьте закрытым.

Откройте верхнюю камеру и оплавленным концом стеклянной палочки нанесите на плоскость призмы измерительной одну-две капли воды дистиллированной, после чего закройте верхнюю камеру.

6.5.2 Направьте в окно верхней камеры луч света, вращая рычаг с осветителем.

6.5.3 Введите в поле зрения границу светотени, наблюдая в окуляр поле зрения и перемещая окуляр рукояткой 8 вдоль шкалы

6.5.4 Сфокусируйте окуляр вращением гайки окуляра на максимальную для глаза резкость границы светотени, штрихов шкалы и штрихов сетки.

6.5.5 Устраните окрашенность границы светотени, вращая рукоятку дисперсионного компенсатора 10 (рис. 1).

6.5.6 Получите максимальную контрастность границы светотени, опуская (или поднимая) рычаг, на котором установлен осветитель.

6.5.7 Совместите границу светотени с визир-штрихами сетки, перемещая окуляр рукояткой 8 вдоль шкалы.

Если при этом граница светотени проходит через деление "1,333" шкалы показателей преломления и через деление "0 %" шкалы процентов, нуль-пункт установлен правильно.

В случае отклонений от этих значений необходимо провести установку нуль-пункта следующим образом:

- откройте пробку 6 (рис. 1) на корпусе рефрактометра и установите ключ на квадрат головки винта, находящегося внутри рефрактометра;

- установите рукояткой окуляра 8 визир-штрихи сетки примерно так, чтобы штрихи визуально находились на линии, проходящей через деление "1,333" шкалы показателей преломления и через деление "0 %" шкалы процентов;

- совместите вращением юстировочного ключа границу светотени с делениями "1,333" и " 0 %" упомянутых шкал;

- повторите установку нуль-пункта два-три раза.

6.5.8 Установку нуль-пункта рефрактометра возможно проводить без термостатирования по приведенным в таблице (см. приложение 1) показателям преломления воды дистиллированной для любой температуры в пределах от 10 до 30 °С. При этом измерения температуры окружающего воздуха проводятся с точностью + 0,1 °С. Граница светотени в этом случае должна быть установлена на деление шкалы показателей преломления, соответствующее значению показателя преломления воды дистиллированной для конкретного значения температуры окружающего воздуха.

Примечание. В таблице (см. приложение 1) приведены показатели преломления воды дистиллированной для целочисленных значений температур. Для промежуточных значений температур (например, 20,7 °С) показатели преломления определяются путем пропорциональной интерполяции.

6.5.9 В ответственных случаях установку нуль-пункта рефрактометра необходимо проводить перед каждым измерением.

#### 7 ПОРЯДОК РАБОТЫ

7.1 Промойте (см. п. 6.4) перед каждым измерением рабочие плоскости измерительной и осветительной призм и насухо их протрите.

7.2 Нанесите оплавленной стеклянной палочкой одну-две капли анализируемой жидкости на плоскость призмы измерительной.

7.3 Аккуратно накройте измерительную призму осветительной; при этом жидкость должна полностью заполнить поверхность призмы измерительной, что видно через входное окно призмы осветительной

7.4 Измерения показателей преломления прозрачных жидкостей и массовой доли сахарозы в растворах проводятся аналогично измерению водных показателя предомления вошы дистиллированной при установке нуль-пункта (см. п. 6.5).

Измерения проведите три раза.

Среднее арифметическое значение трех измерений является конечным результатом измерения.

Измерение массовой доли сахарозы возможно проводить при температурах от 10 до 30 °С с учетом поправок на температуру по таблице (см. приложение 3).

При этом температуру окружающего воздуха необходимо контролировать термометром лабораторным с ценой деления не более 0.5 °С.

При температурах окружающей среды ниже 20 °С поправки следует вычитать из результатов отечета по шкале, а при температурах выше 20 °С - суммировать с этими результатами.

Приложением 3 можно пользоваться также при измерении общего содержания сухих веществ в различных сахаросодержащих растворах, в которых, кроме сахарозы, присутствуют различные добавки, но основным веществом является сахароза.

7.5 Измерения показателей преломления невязких окрашенных, темных и мутных растворов проводятся в проходящем или отраженном свете.

Способ освещения в проходящем или отраженном свете определяется опытным путем в зависимости от контролируемого вещества.

При исследовании в проходящем свете темных сахарных растворов на осветитель устанавливается светофильтр 2 (см. рис. 1).

При работе в отраженном свете с мутными жидкостями контрастность полей меньше, но граница светотени достаточно резкая для проведения отсчета.

7.6 Измерения показателей преломления вязких темных растворов проводятся с помощью призмы осветительной Кб5 935.039, прилагаемой к рефрактометру.

На входном окне призмы установлен красный светофильтр.

Измерения проводятся в проходящем свете.

На матированную грань призмы осветительной наносится исследуемая жидкость. Затем этой гранью призма осветительная устанавливается на призму измерительную так, чтобы красный светофильтр входного окна призмы осветительной был обращен к осветителю.

Граница светотени будет максимально резкой, если призма осветительная будет тщательно притерта к призме измерительной для равномерного распределения исследуемого вещества.

7.7 Измерения показателей преломления твердых тел проводятся на специально подготовленных образцах.

Исследуемые образцы (стекла, кристаллы, полимеры) должны быть прозрачными. оптически однородными и могут быть окрашены в любой цвет.

Конфигурация образцов может быть любой при условии наличия в них двух взаимноперпендикулярных плоскостей, одна из которых должна быть по своим размерам не более входной грани призмы измерительной.

Толщина исследуемых образцов может быть различной, но не менее 4 мм.

Неплоскостность грани, которая соприкасается с плоскостью призмы измерительной, не должна превышать 0,6 мкм или двух интерференционных полос. Для исследований удобно изготавливать пластины с размерами 25 мм×10 мм×4 мм, у которых две грани с размерами 10 мм×4 мм и 25 мм ×10 мм полированные, а остальные - матовые.

Ребра между боковыми гранями и полированной гранью (25 мм×10 мм) пластин не должны иметь фасок

Для установки исследуемого образца на плоскость призмы измерительной применяется иммерсионная жидкость - монобромнафталин.

Монобромнафталин должен храниться в закрытом сосуде

На полированную большую грань образца наносятся одна-две капли монобромнафталина. Затем образец устанавливается этой стороной на плоскость призмы измерительной так, чтобы его малая неполированная грань была направлена к осветителю.

После этого осветитель и окуляр устанавливаются в требуемое положение, и проводится отсчет

Переустановку пластины проводят не менее трех раз, каждый раз снимая отсчеты.

При измерениях показателей предомления стекла колебания температуры окружающего воздуха в пределах ± 3 °С не учитываются.

7.8 Для определения концентраций растворов несахаросодержащих веществ необходимо предварительно составить градуировочный график зависимости между концентрациями растворов исследуемых веществ и соответствующими этим концентрациям показателями преломления.

По измеренному показателю преломления исследуемого раствора этого же вещества по графику определяют его концентрацию.

Для составления градуировочных графиков удобно пользоваться шкалой процентов массовой поли сахарозы.

7.9 После проведения измерений плоскости верхней и нижней камер необходимо тщательно промыть и осушить.

При хранении рефрактометра необходимо между камерами проложить папиросную бумагу и отсоединить трубки резиновые от термостата

### 8 ПРОВЕРКА ТЕХНИЧЕСКОГО СОСТОЯНИЯ

8.1 Техническое состояние рефрактометра (работоспособное или неработоспособное) характеризуется качеством границы светотени и погрешностью.

8.2 Проверка качества границы светотени проводится по воде дистиллированной и по анализируемым жидкостям.

Граница светотени доджна быть резкой и контрастной.

8.3 Если при проверке граница светотени окажется нерезкой, необходимо тщательно осмотреть плоскость призмы измерительной.

При наличии на плоскости этой призмы выколок, потертостей или налета граница светотени будет размытая и неконтрастная.

В этих случаях рефрактометр подлежит ремонту.

8.4 Контроль погрешности рефрактометра проводится по контрольной мере показателя преломления - пластине контрольной Кб7.246.008, которая входит в комплект поставки рефрактометра.

Установка пластины контрольной и измерения проводятся согласно п 7.7 после установки нуль-пункта согласно п. 6.5.

Результаты контроля считаются положительными, если разность между выгравированным на пластине контрольной значением показателя преломления и средним арифметическим значением трех измерений находится в пределах  $\pm 2.10^{-4}$  n<sub>0</sub>.

### 9 ПРАВИЛА ТРАНСПОРТИРОВАНИЯ И ХРАНЕНИЕ

9.1 Рефрактомер транспортируется в транспортной упаковке предприятия-изготовителя при температуре от минус 50 до плюс 50 °С всеми видами закрытых транспортных средств.

92 Ha транспортную упаковку рефрактометра должны быть нанесены согласно ГОСТ 14192-77 транспортная маркировка манипуляционных знаков №№ 1,3,11, основные, дополнительные и информационные надписи.

9.3 Рефрактометр необходимо хранить в отапливаемом помещении при температуре окружающего воздуха от 5 до 40 °С и относительной влажности не более 80 % при температуре 25 °С.

10

#### 10 ΠΟΒΕΡΚΑ ΡΕΦΡΑΚΤΟΜΕΤΡΑ

10.1 Настоящий раздел устанавливает методику первичной и периодической поверки рефрактометра.

Рекомендуемый межповерочный интервал - 1 год.

10.2 Операции поверки

При поверке рефрактометра должны быть выполнены следующие операции:

1) внешний осмотр (по п. 10.7);

2) опробование (по н. 10.8).

3) контроль метрологических характеристик (по п. 10.9).

10.3 Средства поверки

10.3.1 При поверке рефрактометра должны быть применены нижеперечисленные средства измерений и материалы:

1) набор образцовых мер показателей преломления типа ОП-2;

2) термометр типа 4-Б2 (цена леления 0.1 °С);

3) термостат ТС-Л;

4) вода дистиллированная, ГОСТ 6709-72;

5) монобромнафталин, ТУ 6-09-186-75;

6) мегаомметр М4100/3, ТУ 25-04.2131-78.

Допускается применение других средств измерений с характеристиками не хуже, чем у вышеуказанных.

10.4 Требования безопасности

Поверка рефрактометра должна проводиться с соблюдением всех мер безопасности, изложенных в разделе 5 настоящего паспорта.

10.5 Условия поверки

10.5.1 Поверка рефрактометра должна проводиться при следующих условиях:

1) температура окружающего воздуха должна быть в диапазоне от 10 до 15 °С при условин термостатирования камеры рефрактометра при температуре (20,0+0,1) °С для поверки метрологических параметров;

2) допускается проводить поверку метрологических параметров при температуре окружающего воздуха (20±3) °С без термостатирования камеры рефрактометра путем использования значений показателей преломления воды дистиллированной в зависимости от температуры (см. приложение 1);

3) изменения температуры окружающего воздуха в помещении, где проводится поверка рефрактометра, не должны превышать 1 °С в час.

10.6 Подготовка к поверке

10.6.1 Рефрактометр, набор образцовых мер показателей преломления типа ОП-2, вода дистиллированная и монобромнафталип, применяемые при поверке, должны быть выдержаны в помещении, где проводится поверка, в течение не менее 3 ч для выравнивания их температуры с температурой воздуха в помещении.

10.6.2 При поверке рефрактометра следует руководствоваться указаниями разделов 6 и 7 настоящего паснорта.

10.7 Внешний осмотр

Проверки внешнего вида, комплектности и маркировки проводятся путем осмотра рефрактометра по качеству покрытий, по отсутствию наружных повреждений и сличением комплектности с табл. 1 в разделе 3 настоящего паснорта.

Результаты проверок считаются положительными, если рефрактометр не имеет наружных повреждений, а его комплектность соответствует табл. 1 в разделе 3 паспорта.

10.8 Опробование

10.8.1 Проверки плавности наводки окуляра, плавности перемещений рукоятки окуляра и рукоятки дисперсионного компенсатора, камеры призмы осветительной относительно шарнира и кронштейна с осветителем проводятся опробованием.

При этом необходимо убедиться в надежности крепления осветителя.

Результаты проверок считаются положительными, если все подвижные узлы рефрактометра перемещаются плавно и могут фиксироваться в установленном положении.

10.8.2 Проверка сопротивления изоляции рефрактометра проводится мегаомметром с напряжением 500 В.

При этом рефрактометр должен быть отключен от сети электропитания, а кнопка включения осветителя должна быть включена

Сопротивление изоляции измеряется между штырями вилки подключения к сети электропитания и винтом заземления корпуса рефрактометра, между штырями вилки подключения к сети электропитания и штырями вилки разъема для включения лампы осветителя, а затем - между штырями вилки разъема для включения лампы осветителя и винтом заземления корпуса рефрактометра.

Результаты проверки считаются положительными, если значение сопротивления изоляции при каждом измерении будет не менее 40 МОм.

10.8.3 Проверки юстировки оптической системы, качества поля зрения, сетки и шкал рефрактометра проводят путем наблюдения в окуляр поля зрения, границы светотени, перекрестия сетки и шкал при измерении показателей преломления воды дистиплированной и пластин из набора образцовых мер показателей преломления типа ОП-2.

Результаты проверок считаются положительными, если при наблюдении установлено следующее:

1) поле зрения чистое, имеет форму круга, равномерно освещено; граница светотени делит поле зрения на две половины (светлую и темную); светлая половина поля зрения равномерно освещена, не имеет окрашенности; фон поля зрения черный, имеет контрастный контур без цветовой окраски:

2) граница светотени резкая и контрастная по всей длине в любой точке шкалы и параллельна штрихам шкалы в пределах ширины штриха; при работе в отраженном свете и с мутными жидкостями наблюдаемое снижение контрастности не влияет на четкую фиксацию границы светотени:

3) штрихи, оцифровка шкал, визир-штрихи сетки резкие и контрастные в пределах всего поля зрения, не имеют дефектов, затрудняющих проведение отсчетов;

- 4) средний из трех визирных штрихов сетки при перемещении ее вдоль шкалы от начала до ее конца проходит симметрично между шкалами.

5) шкала, визир-штрихи сетки и граница светотени установлены в фокальной плоскости объектива без видимого параллакса; имеющийся параллакс не превышает ширины штриха шкалы, в пределах которой смещается граница светотени.

10.8.4 Проверка работоспособности дисперсионного компенсатора проводится путем вращения оправы компенсатора рукояткой компенсатора от упора до упора при измерении показателей преломления воды дистиллированной и пластин из набора образцовых мер показателей предомления типа ОП-2.

проверки считаются положительными, если при вращении оправы Результаты дисперсионного компенсатора устраняется цветовая окраска светотени.

10.8.5 Проверка герметичности и проточности камер рефрактометра проводится путем подключения камер к термостату.

Результаты проверки считаются положительными, если не наблюдается течи, появления капель и запотевания поверхностей призм.

Допускается эту проверку проводить с помощью резиновой групи.

10.9 Контроль метрологических характеристик

10.9.1 Контроль погрешности рефрактометра при первичной и периодической поверках проводится с применением набора образцовых мер показателей преломления типа ОП-2 и воды дистиллированной.

10.9.2 Контроль погрешности рефрактометра при измерении показателей преломления и массовой доли сухих веществ в растворах проводится в следующем порядке.

10.9.3 Установите нуль-пункт по методике п. 6.5, промыв перед этим измерительную и осветительную призмы (см. п. 6.4).

10.9.4 Установите образцовую пластину по методике п 7.7 на плоскость призмы измерительной, предварительно промыв (см. п. 6.4) их рабочие плоскости.

10.9.5 Направьте луч света от осветителя на образцовую пластину так, чтобы он был примерно параллельным плоскости призмы измерительной.

10.9.6 Введите границу светотени в поле зрения, наблюдая в окуляр рефрактометра.

10.9.7 Устраните окрашенность границы светотени, вращая рукоятку дисперсионного компенсатора и наблюдая границу светотени.

10.9.8 Сфокусируйте окуляр вращением гайки окуляра на максимальную для глаза резкость границы светотени, штрихов шкалы и штрихов сетки.

10.9.9 Получите максимальную контрастность границы светотени, опуская (или поднимая) рычаг, на котором установлен осветитель.

10.9.10 Совместите границу светотени с визир-штрихами сетки.

При этом подведите визир-штрихи сетки снизу к границе светотени и снимите отсчет по шкале показателей предомления, затем проделайте это сверху и снова снимите отсчет.

10.9.11 Снимите образцовую пластину, промойте ее и плоскость призмы измерительной и повторите установку образцовой пластины с последующим отсчетом показаний.

10.10 Обработка результатов измерений

10.10.1 Погрешность рефрактометра при измерении показателей преломления определяется путем сличения среднеарифметического значения трех измерений (с переустановкой образцовой пластины) со значением показателя преломления образцовой пластины, выгравированным на ее нерабочей плоскости.

Результаты поверки считаются положительными, если разность между среднеарифметическим значением трех измерений и аттестованным значением образцовой пластины находится в пределах  $\pm 2.10^{-4}$  п<sub>р</sub>

10.10.2 Погрешность рефрактометра при измерении массовой доли сахарозы определяется одновременно с определением погрешности при измерении показателей преломления.

При этом при тех же установках образцовой пластины снимают показания по шкале массовой доли сахарозы.

Значения показателей преломления образцовых пластин переводят в значения процентов массовой доли сахарозы по таблице приложения 2.

Результаты поверки считаются положительными, если разность между полученным среднеарифметическим значением процента и переведенным значением процента образцовой пластины находится в пределах:

 $\pm 0.2$  % - при измерениях в диапазоне от 0 до 50 % включительно;

 $\pm 0.1$  % - при измерениях в диапазоне свыше 50 до 95 % включительно.

10.11 Оформление результатов поверки

10.11.1 Положительные результаты первичной поверки рефрактометра оформляются записью в разделе 12 настоящего паспорта, удостоверенной нанесением оттиска поверительного клейма.

10.11.2 Положительные результаты периодической поверки рефрактометра, находящегося в эксплуатации, оформляются выдачей свидетельства о поверке установленной формы.

10.11.3 При отрицательных результатах поверки рефрактометр к эксплуатации не допускастся

При этом оформляется извещение о непригодности рефрактометра с указанием конкретных причин, а свидетельство о поверке аннулируется.

После ремонта рефрактометр должен быть представлен на повторную поверку.

#### 11 СВИДЕТЕЛЬСТВО О ПРИЕМКЕ

Рефрактометр лабораторный РПЛ-4, заводской № 016 соответствует техническим условиям ТУ У 14311181.003-98 и признан годным для эксплуатации.

Hara Bonycka 20 Olules Refs  $2005$  $200 \zeta$ 

MII.

12 СВИДЕТЕЛЬСТВО О ПЕРВИЧНОЙ ПОВЕРКЕ

Действительно по 20 Oncelhelpe 2016.

Рефрактометр лабораторный РПЛ-4, заводской №  $O16$  на основании результатов первичной поверки признан годным и допущен к применению.

Reyne remains) Поверитель (

### 13 СВИДЕТЕЛЬСТВО О КОПСЕРВАЦИИ

Рефрактометр лабораторный РПЛ-4, заводской № 016 подвергнут в ОАО "Киевский завод "Аналитприбор" консервации согласно требованиям, предусмотренным конструкторской документацией.

Dara KOHCEPBALLING 20 ORUG COP CPOK KOHCEPBALLER 1200

Консервацию произвел

Изделие после консервации принял

# 14 СВИДЕТЕЛЬСТВО ОБ УПАКОВКЕ

Рефрактометр лабораторный РПЛ-4, заводской №  $O$ 10 упакован в завод "Аналитприбор" согласно требованиям, предусмотренным ОАО Киевский конструкторской документацией

Dara ynakonku 20 orw 20 p-

Vnakosky uponsben No

Изделие после упаковки принял 7

MIL II

MIL

# 15 ГАРАНТИИ ИЗГОТОВИТЕЛЯ

требованиям рефрактометра соответствие гарантирует Изготовитель 151 ТУ У 14311181.003-98 при соблюдении условий его эксплуатации, хранения и транспортирования.

15.2 Гарантийный срок эксплуатации рефрактометра - 24 месяца со дня ввода его в эксплуатацию, но не более 30 месяцев со дня изготовления

# 16 СВЕДЕНИЯ О ПРИМЕНЯЕМЫХ ЦВЕТНЫХ МЕТАЛЛАХ

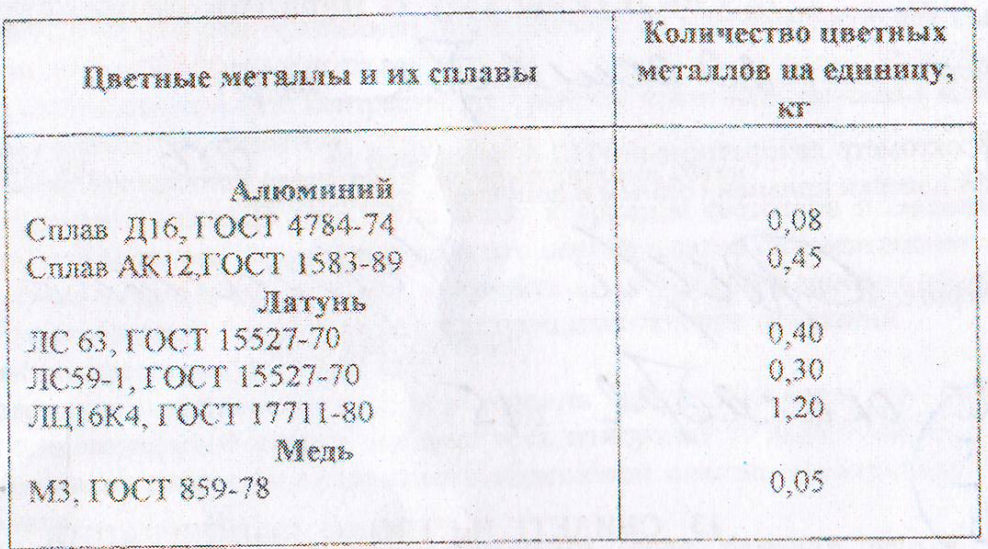

# 17 СВЕДЕНИЯ О РЕКЛАМАЦИЯХ

17.1 В случае отказа рефрактометра в течение гарантийного срока эксплуатации составляется акт, в котором указываются:

1) наименование получателя и его адрес;

- 2) фамилии и инициалы лиц, участвовавших в составлении акта;
- 3) заводской номер рефрактометра и дата его выпуска;
- 4) номер и дата договора на поставку рефрактометра;
- 5) дата доставки рефрактометра на склад потребителя;
- 6) комплектность рефрактометра;
- 7) описание обнаруженных дефектов,
- 8) заключение о характере выявленных дефектов и причинах их возникновения;
- 9) условия хранения и эксплуатации рефрактометра.

Акт должен быть подписан всеми лицами, составившими его, и отправлен в адрес предприятия-изготовителя: 03067, г. Киев-67, ул. Полковника Шутова, 16, ОАО "Киевский завод "Аналитприбор".

17.2 Рекламации не подлежат рефрактометры, дефекты которых возникли по вние потребителя.

Приложение 1

# ТАБЛИЦА ПОКАЗАТЕЛЕЙ ПРЕЛОМЛЕНИЯ np ВОДЫ ДИСТИЛЛИРОВАННОЙ ДЛЯ ТЕМПЕРАТУР В ДИАНАЗОНЕ ОТ 10 ДО 30 °С

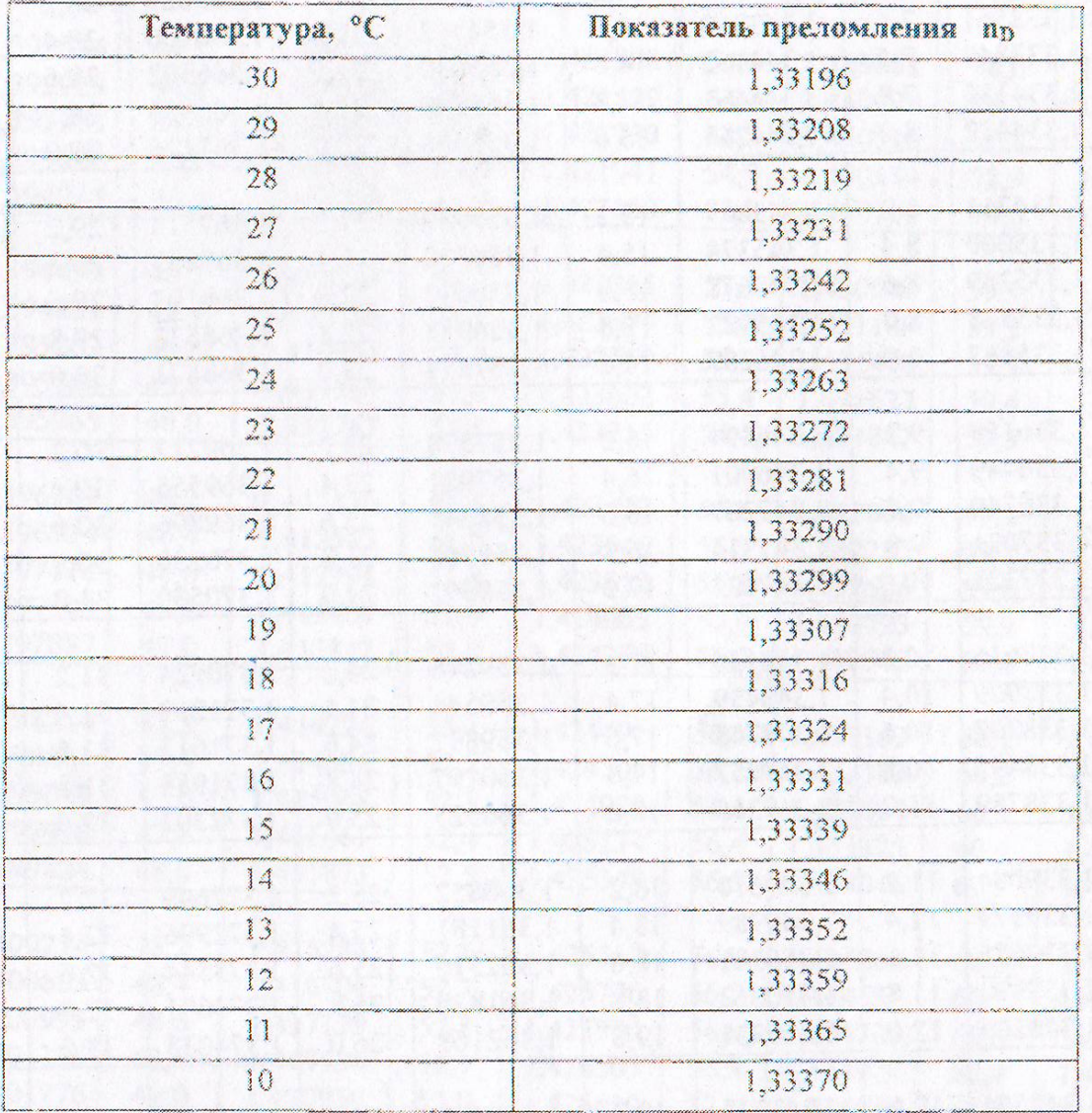

 $\sim$ 

Таблица применяется при установке нуль-пункта рефрактомстра

Приложение 2

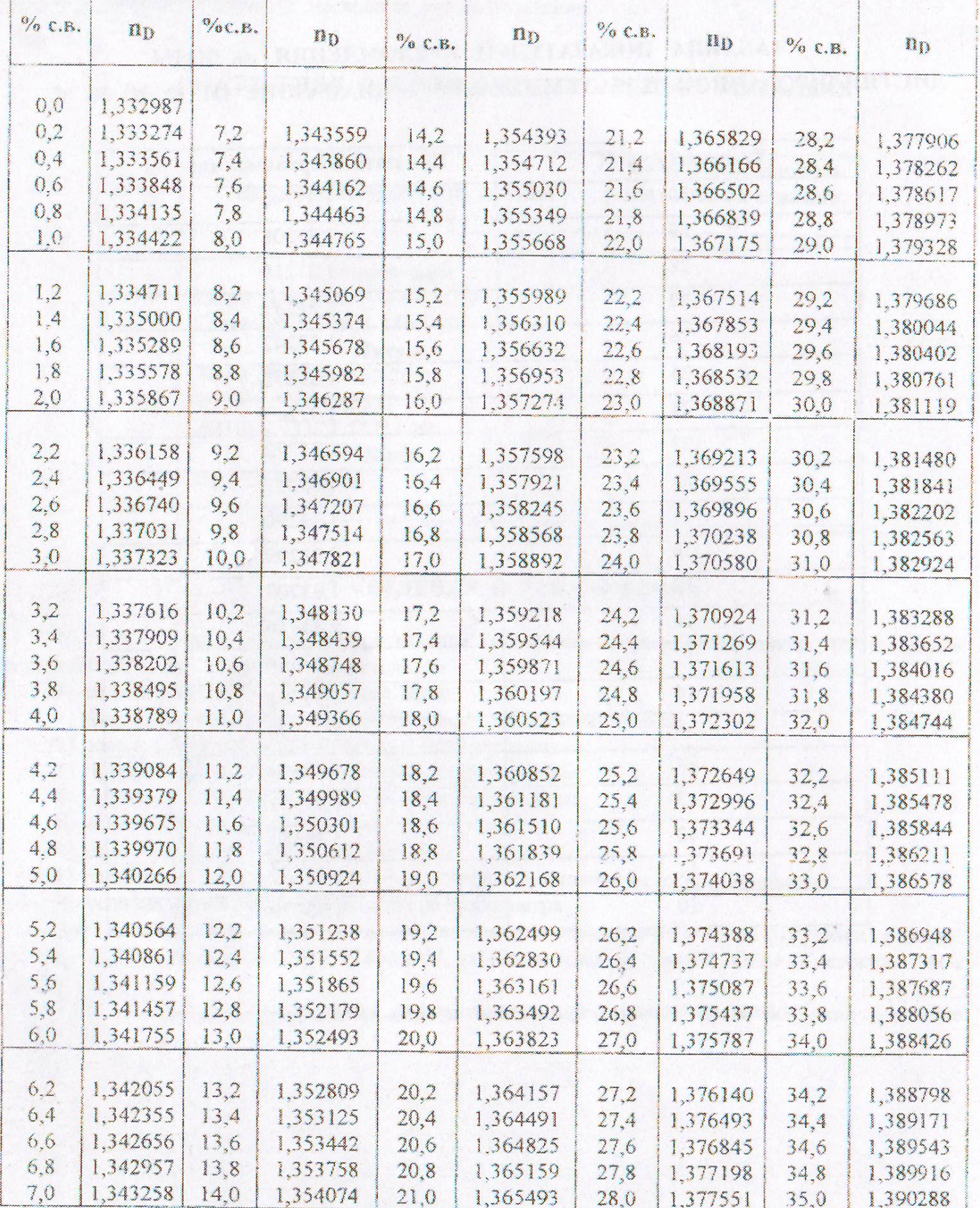

<u>ТАБЛИЦА ПОКАЗАТЕЛЕЙ ПРЕЛОМЛЕНИЯ ВОДНЫХ РАСТВОРОВ САХАРОЗЫ</u>

 $\frac{37}{2}$ 

Продолжение приложения 2

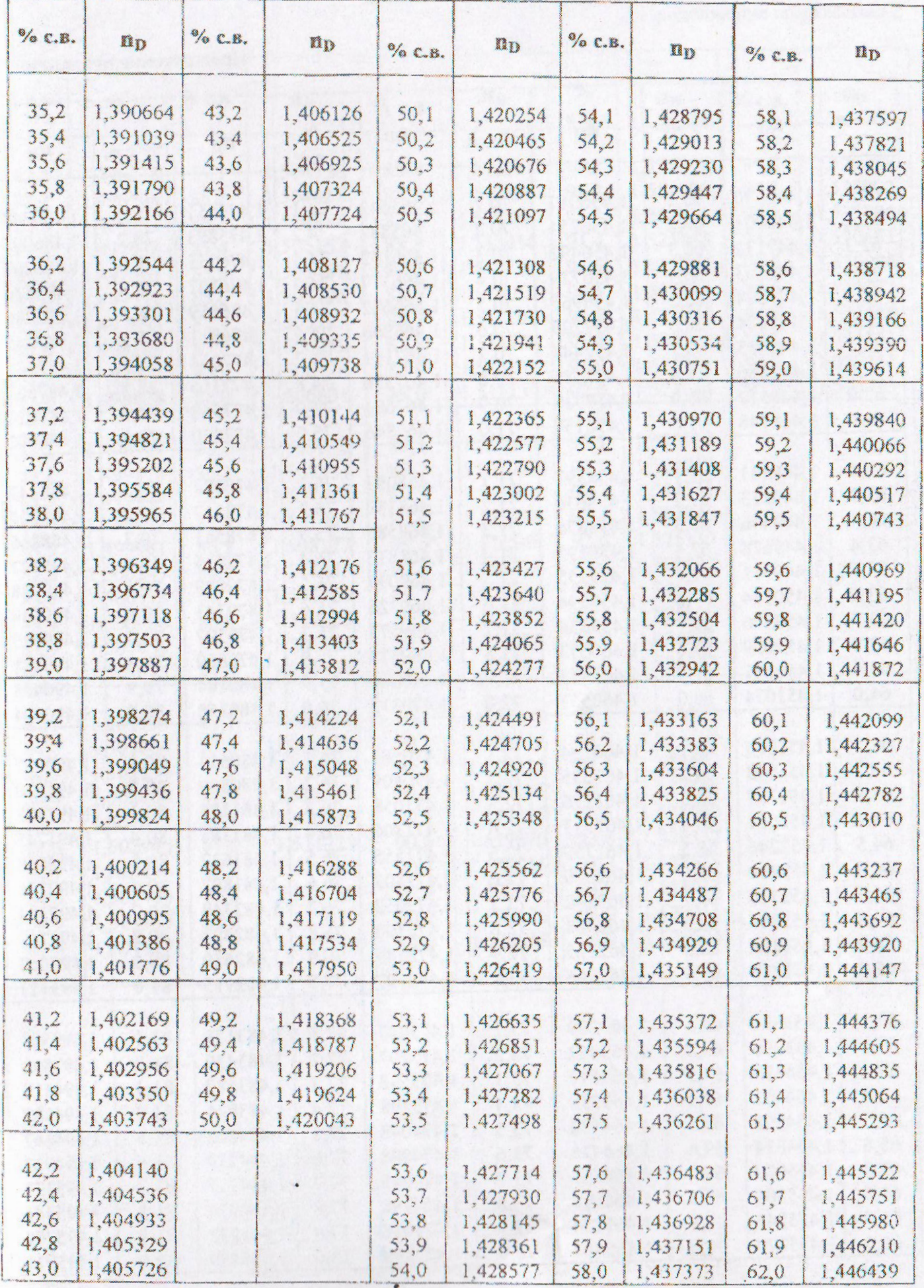

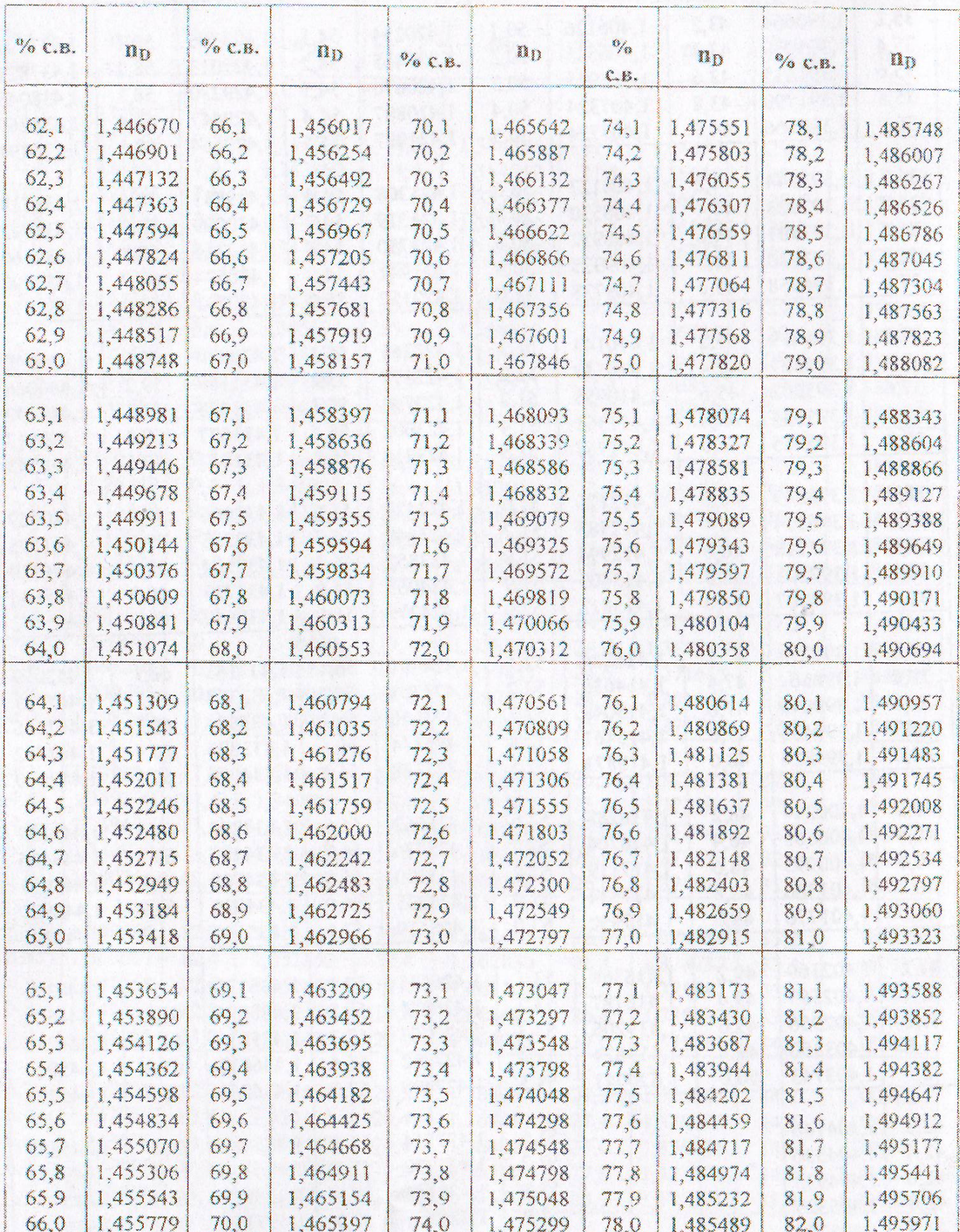

# Продолжение приложения 2

Продолжение приложения 2

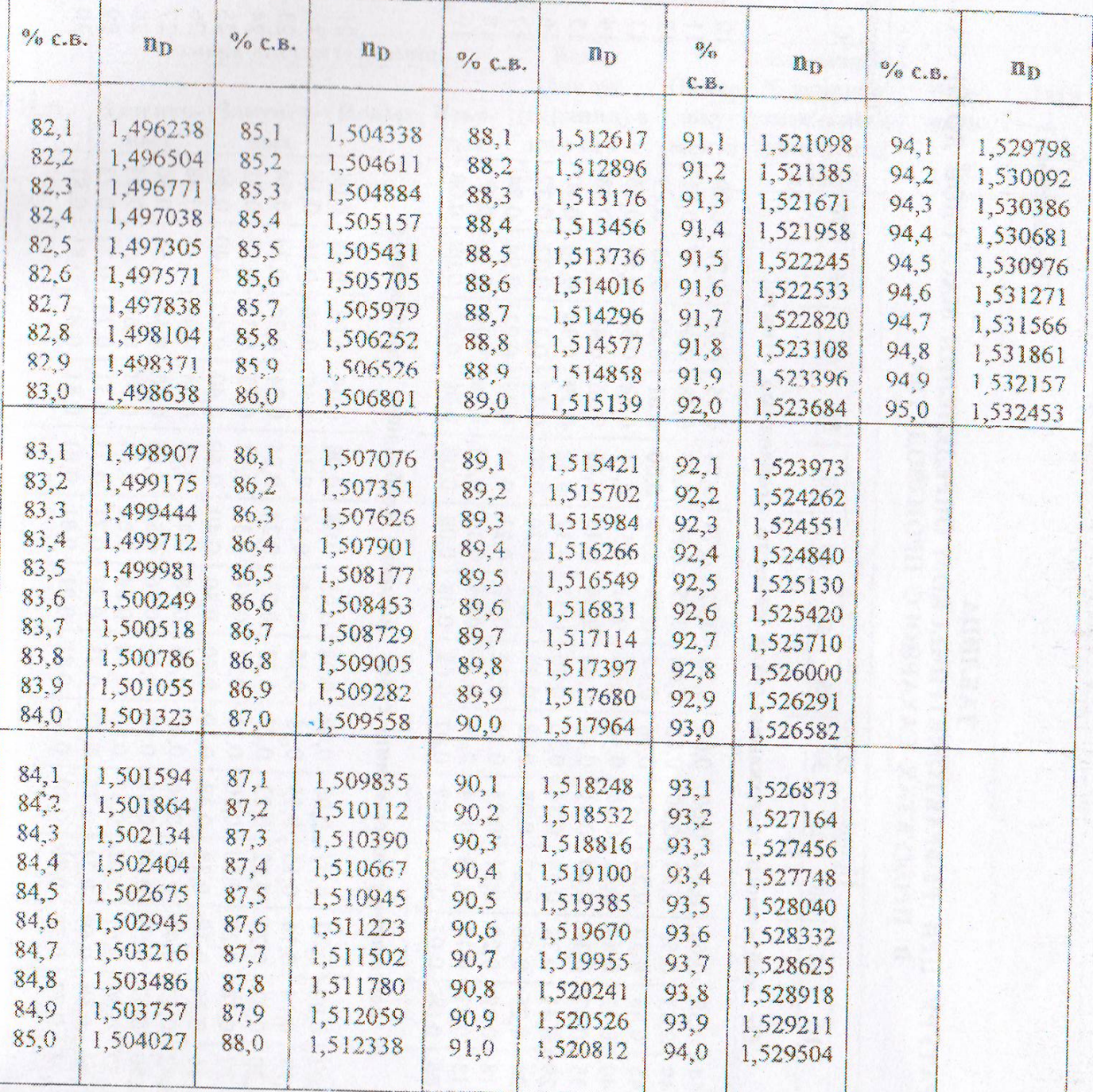